# **Installation**

# **What is HUBzero?**

HUBzero is a platform used to create dynamic web sites for scientific research and educational activities. With HUBzero, you can easily publish your research software and related educational materials on the web. Powerful middleware serves up interactive simulation and modeling tools via your web browser. These tools can connect you with rendering farms and powerful Grid computing resources.

# **Minimum System Requirements**

HUBzero installations require one or more dedicated physical hosts running Debian GNU/Linux 5.0.

Other distributions might theoretically work with some modification, although they would be totally unsupported.

A typical starter HUBzero installation might consist of a single physical server with dual 64-bit quad-core CPUs, 16 Gigabytes of RAM and a terabyte of disk

It is possible to run HUBzero inside of a virtual machine such as ones created by VMware and VirtualBox. While fully functional there will would significant performance and resource limitations in such an environment.

### **Target Audience**

This document and the installation of a HUBzero system has a target audience of experienced Linux administrators (preferably experienced with Debian GNU/Linux).

# **What's Included**

HUBzero is composed of the following packages (subject to change):

Package Name **Purpose** 

hubzero-addrepo **Creates project areas for tool development** hubzero-apache2 Apache 2.2 Site Configuration Files for HUBzero hubzero-app **HUBzero** App Installer hubzero-app-invoke HUBzero application (tool) invocation scripts hubzero-app-workspace **Mullers** HUBzero App providing a lightweigth Linux desktop, for app/tool development

hubzero-telequotad Disk quota monitor

hubzero-cms The HUBzero Content Management System (based on Joomla! framework) hubzero-cms-joomla Joomla! framework used by HUBzero hubzero-cms-setup **Customizes** the HUBzero CMS database hubzero-config **Configures a HUBzero server and provides an** automated installation script hubzero-expire-sessions Expires unused app/tool sessions hubzero-filexfer Transfer files between App Sessions and user's desktop hubzero-filexfer-xlate **Support daemon for the filexfer program** hubzero-firewall hubzero firewall hubzero firewall that protects app/tool sessions hubzero-icewm Linux ICE window manager configuration, used in workspaces hubzero-icewm-captive **Linux ICE** window manager specially crafted to support tools in a sessions hubzero-icewm-themes The HUBzero Linux ICE window manager theme, used in workspaces hubzero-mw-client HUBzero middleware - client hubzero-mw-service HUBzero middleware - execution host session manager hubzero-mw-session HUBzero middleware - per session tools hubzero-mysql MySQL configuration package for HUBzero hubzero-openIdap **OpenLDAP** configuration package for HUBzero hubzero-python hubzero-python hubzero python API module hubzero-rappture The Rapid APPlication infrastrucTURE toolkit for building scientific tools hubzero-rappture-session Session Session support packages for Rappture hubzero-ratpoison-captive Linux window manager, used in app/tool sessions hubzero-submit-client The session based part of the job submission server hubzero-submit-distributor **Part of the job submission server** hubzero-submit-server **Part of the job submission server** Part of the job submission server hubzero-texvc hubzero-texvc hubzero-texvc hubzero-texvc markup hubzero-trac-mysqlauthz **Plug-in for MySQL user auth in project** development areas hubzero-twm-captive **Linux TWM** window manager, used in app/tool sessions hubzero-use **Command** for configuring the environment within a workspace hubzero-usermap **File permission mapping FUSE** filesystem used by WebDAV hubzero-vncproxy hubzero-vncproxy Routes vnc between web server and app/tool session

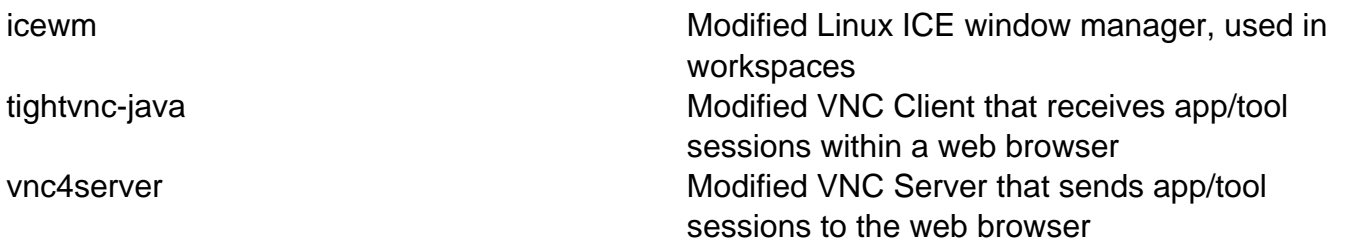

# **Source Code**

You'll find most of the source code within the web root of a working hub. But you can get source code for the middleware and all other parts by installing source code via the package mechanism. Please refer to **Section 1.2.7** for instructions.